, tushu007.com

## <<Visual Basic

书名:<<Visual Basic完全自学宝典>>

- 13 ISBN 9787302174493
- 10 ISBN 7302174490

出版时间:2008-7

页数:602

871000

extended by PDF and the PDF

http://www.tushu007.com

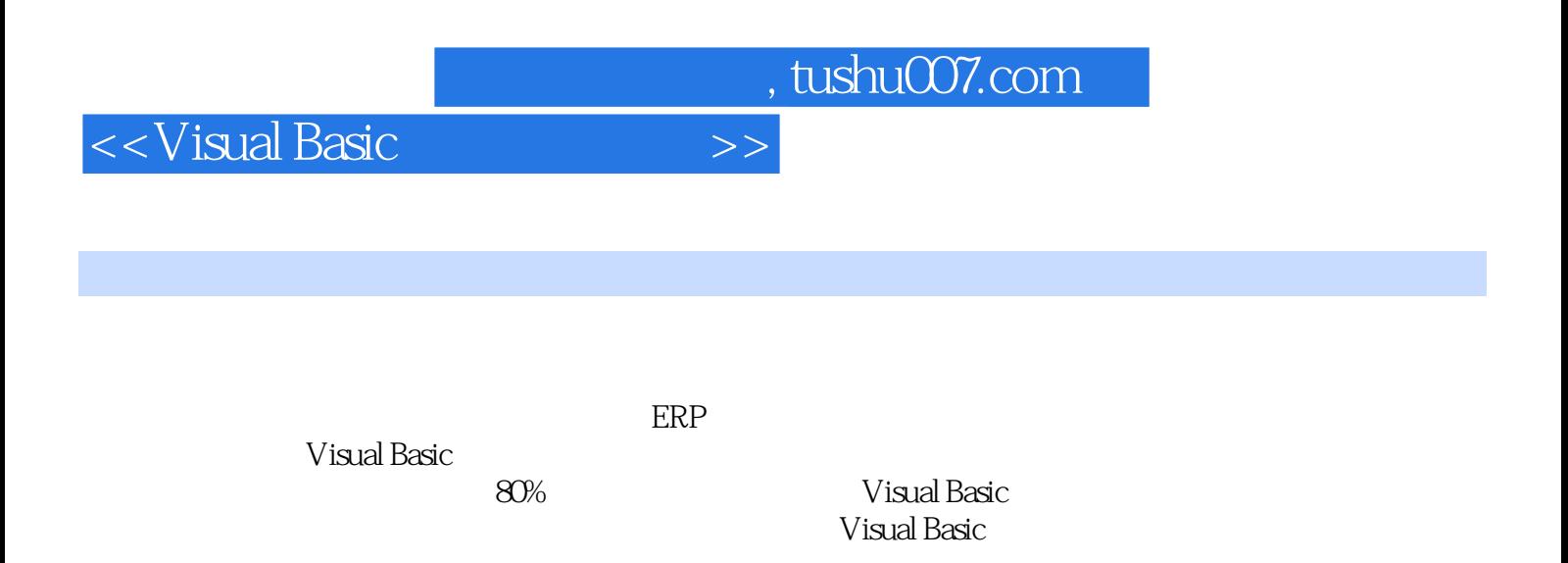

, tushu007.com

<<Visual Basic

Visual Basic

本书由浅入深,循序渐进地教授读者如何使用Visual Basic开发应用系统,是Visual Basic的完全入门到应

 $V$ isual Basic and  $V$ isual Basic and  $V$ isual Basic and  $\mathbb{R}$ 

 $V$ isual Basic<br>Visual Basic

 $V$ isual Basic $\sim$ 

Visual Basic

 $V$ isual Basic and  $\rho$ 

Visual Basic and Sasic Research Association of the Visual Basic Research of Visual Basic

and tushu007.com

 $<<$ Visual Basic

1 1 Visual Basic 6.0 1.1 Visual Basic 6.0 1.1 Visual Basic 1.1.1 Visual Basic 1.1.2 Visual Basic 1.1.3 Visual Basic 1.2 Visual Basic 1.2.1 Visual Basic 语 1.2.2 Visual Basic的系统特性 1.3 Visual Basic 6.0与Visual Basic.NET的比较 1.4 Visual Basic 6.0的安 1.4.1 Visual Basic 6.0  $1.42$  Visual Basic 6.0  $1.43$  Visual Basic 6.0 1.5 Visual Basic 6.0 1.5.1 1.5.2 1.5.3 1.5.4  $1.55$   $1.56$   $1.57$   $1.58$   $1.59$ 1.6 Visual Basic 6.0 1.6.1 1.6.2 1.6.3 1.6.3  $1.64$   $1.65$   $1.7$   $2$   $2.1$  $21.1$   $21.2$   $22$   $221$  $2.22$   $2.3$   $2.31$   $2.32$   $2.4$   $2.41$  $242$  2.43  $244$  2.45  $245$  $25$  and  $2.6$  Visual Basic  $2.7$   $3$ Visual Basic and 3.1 Visual Basic and  $\frac{3.1 \text{ N}}{1.1}$  and  $\frac{3.1 \text{ N}}{1.2}$  and  $\frac{3.2 \text{ N}}{1.2}$  $321$   $322$   $323$   $324$   $325$   $33$  $331$   $332$   $333$   $334$  $335$   $34$   $341$   $342$   $343$  $344$   $345$   $346$   $35$   $4$   $41$ 4.1.1 4.1.2 4.1.3 4.1.4 Print 4.1.5 MsgBox 4.1.6 Format 4.1.7 4.2 4.2.1 IF 4.2.2 If…Then …Else 4.2.3 If…then…elseif… 4.2.4 Select Case 4.2.5 4.2.6 4.2.7 4.3 4.3.1 For...Next 4.3.2 Do...loop 4.3.3 While 4.3.4 循环嵌套 4.3.5 应用示例 4.4 其他控制语句 4.4.1 GoTo语句 4.4.2 Exit语句 4.4.3 End语句 4.4.4 Stop 4.4.5 With…End With 4.5 646 5 5.1  $51.1$   $51.2$   $52$   $521$   $522$   $53$ 5.3.1 5.3.2 5.3.3 Array 5.4 5.4.1  $InputBox$  5.4.2  $55$  5.6  $56$  5.6.1 5.6.2 5.6.3 5.7 5.7.1 5.7.2  $57.3$   $58$   $581$   $58.2$ 5.8.3 5.9 5.10 6 6.1 6.1.1 6.1.2  $61.3$   $62 \text{ Sub}$   $621 \text{ Sub}$   $621 \text{ Sub}$   $622 \text{ Sub}$   $623$ Sub 6.2.4 6.3 Function 6.3.1 Function 6.3.2 Function 6.3.3  $64$  6.4.1  $642$  6.4.3  $65$  $6.51$   $6.52$   $6.6$   $6.61$   $6.62$   $6.7$  API 6.8 7 7.1 7.1.1 7.1.1 7.1.2 7.2 7.2.1 7.2.2 Format 7.3 7.3.1  $7.32$   $7.33$   $7.4$   $7.41$ 7.4.2  $7.5$   $7.5$   $7.6$   $7.61$  App  $7.62$  Clipboard 7.6.3 Screen 7.6.4 Printer Printers 7.6.5 Control Control 7.6.6 Form 7.6.7 Err 7.7 8 8.1 8.1.1 8.1.2 8.2 8.2.1 8.2.2 8.2.3 8.3 8.3.1 8.3.2 8.4 8.4.1 8.4.2 8.5 8.5.1 8.5.2 8.5.3 Image PictureBox 8.5.4 8.6 8.6.1 8.6.2 条 8.7 ActiveX控件 8.7.1 添加ActiveX控件 8.7.2 删除ActiveX控件 8.7.3 常用的ActiveX控件  $87.4$   $87.5$   $88$   $89$   $9$   $9.1$   $9.2$ 9.2.1 Load Unload 9.2.2 9.2.3 9.3 9.3.1 9.3.2

 $<<$ Visual Basic $>>$ 

GetFocus LostFocus 9.4 SDI 9.4.1 9.4.2 9.4.3 9.5 MDI 9.5.1 MDI 9.5.2 MDI 9.6 9.6 9.61  $962$  963 97 10 101 101.1  $101.2$   $101.3$   $102$   $102.1$   $102.2$  $10.23$   $10.24$   $10.3$   $10.4$   $10.41$ 10.4.2 Toolbar 10.5 10.6 11 11.1 11.1.1 11.1.2 11.1.3 11.2 DataReport 11.2.1  $11.22 \t SQL$   $11.3 \t 11.31$ MS Excel 11.3.2 Crystal Reports 11.4 11.5 12 12.1 12.1  $12.1.1$   $12.1.2$   $12.1.3$   $12.2$   $12.3$  $12.4$   $12.4.1$   $12.4.2$   $12.4.3$   $12.5$ 12.6 13 13.1 13.1.1 13.1.2 13.1.3 13.1.4 13.2 13.2.1 13.2.1 13.2.2 13.2.3  $13.24$  13.3  $13.4$  13.4.1  $13.42$ 1343 135 1351 FSO 135.2 FSO 135.3 Drive 13.5.4 Folder 13.5.5 TextStream 13.5.6 FileSystemObject 13.5.7 File 13.6 14 14.1 Windows API 14.1.1 API 14.1.2 API 函数声明 14.1.3 API使用示例 14.1.4 注意事项 14.2 多媒体编程的过程 14.2.1 Multimedia MCI 控 14.2.2 14.3 API 14.4 14.4 14.4 14.4 14.4 14.4 15 14.4.2 14.5 15 ActiveX 15.1 ActiveX 15.1.1 UserControl 15.1.2 ActiveX 15.1.3 ActiveX 15.2 15.2.1 15.2.2 15.3 16 16.1 16.1.1 16.1.2 16.1.3 16.1.4 16.2 16.1.1 16.2.1 16.2.2 16.3 16.4 16.5 17  $17.1 \t17.1.1 \t17.1.2 \t17.2 \t17.2$ 17.2.1 17.2.2 HTML Help WorkShop 17.2.3  $17.3$  2 18  $181$  181 18.1.2 18.1.3 18.1.4 E-R 18.2 18.2.1 18.2.2 18.2.2 18.2.3 18.2.4 约束 18.3 数据库的选择 18.3.1 MS Access 18.3.2 SQL Server 18.3.3 Oracle 18.3.4 MySQL 18.4  $SQL \hspace{1.6cm} 184.1 \hspace{1.9cm} SQL \hspace{1.6cm} 184.2 \hspace{1.6cm} 184.3 \hspace{1.6cm} 184.4 \hspace{1.6cm}$ 18.4.5 18.4.6 SQL 18.5 19 19.1 19.1 19.1.1 19.1.2 19.1.3 19.2 19.2 19.2 19.2 1  $19.22$  19.2.3  $19.23$  $19.31$   $19.32$   $19.4$   $19.41$   $19.42$   $19.43$  $19.5$   $19.51$   $19.52$   $19.6$   $20$  $20.1 \text{ ODBC}$   $20.1.1 \text{ ODBC}$   $20.1.2 \text{ ODBC}$   $20.1.3$ ODBC 20.2 DAO RDO 20.2.1 DAO 20.2.2 RDO 20.3 ADO 20.3.1 OLE  $DB$  20.3.2 ADO 20.3.3 ADO 20.4 ADO 20.4.1 ADO  $20.42$   $20.43$   $20.44$   $20.45$   $20.46$ 20.5 21 21.1 Data 21.1.1 21.1.2 21.2 RecordSet 21.2.1 RecordSet 21.2.2 RecordSet 21.2.3 RecordSet 查询操作 21.2.4 RecordSet的数据添加操作 21.2.5 RecordSet的数据更新操作 21.2.6 RecordSet的数 21.3 DataGrid 21.3.1 DataGrid 21.3.2 DataGrid ADO 21.4 DataList 21.5 DataCombo 21.6 21.6 21.6.1 21.6.2 21.7 22 22.1  $22.1$   $22.1.1$   $22.1.2$   $22.1.3$  $Excel$  22.1.4 DBF 22.2 22.2.1 DBF

 $,$  tushu007.com

<<Visual Basic

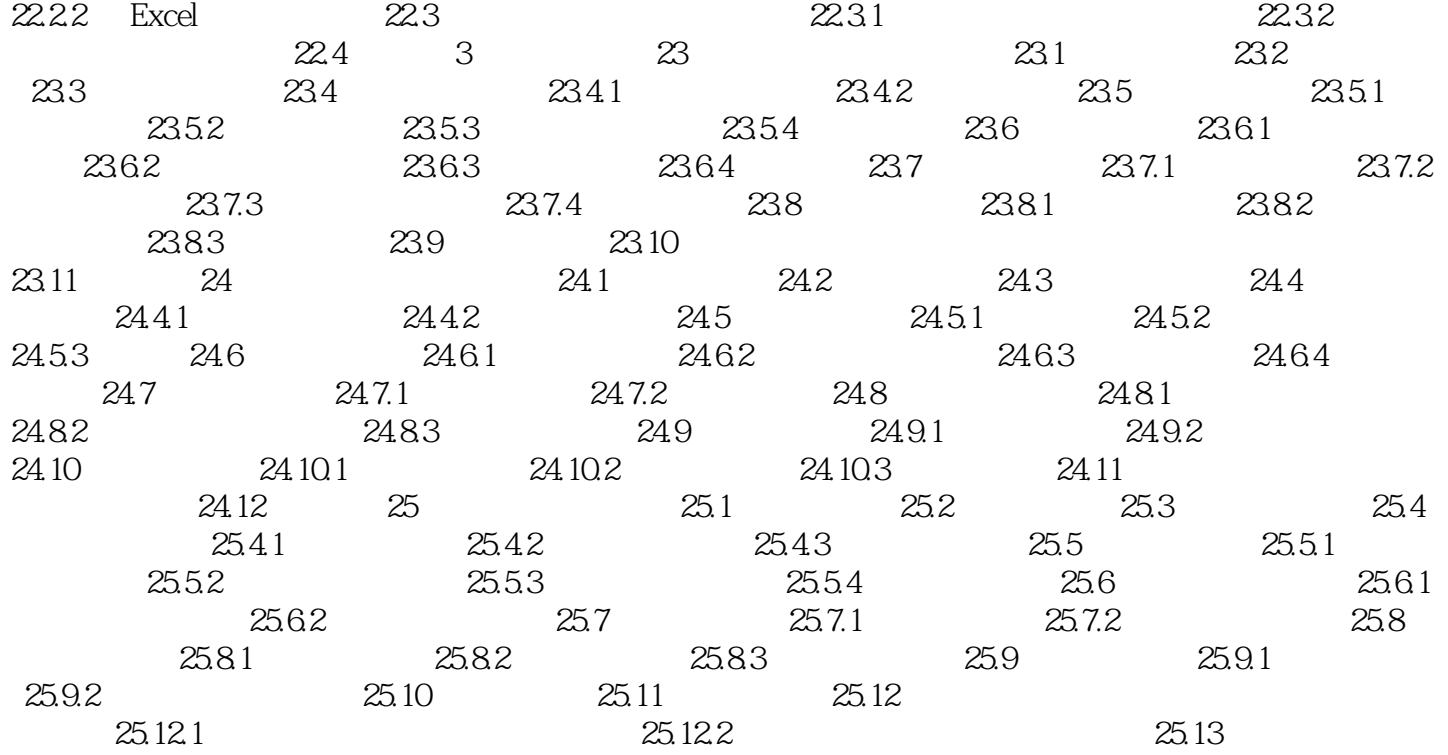

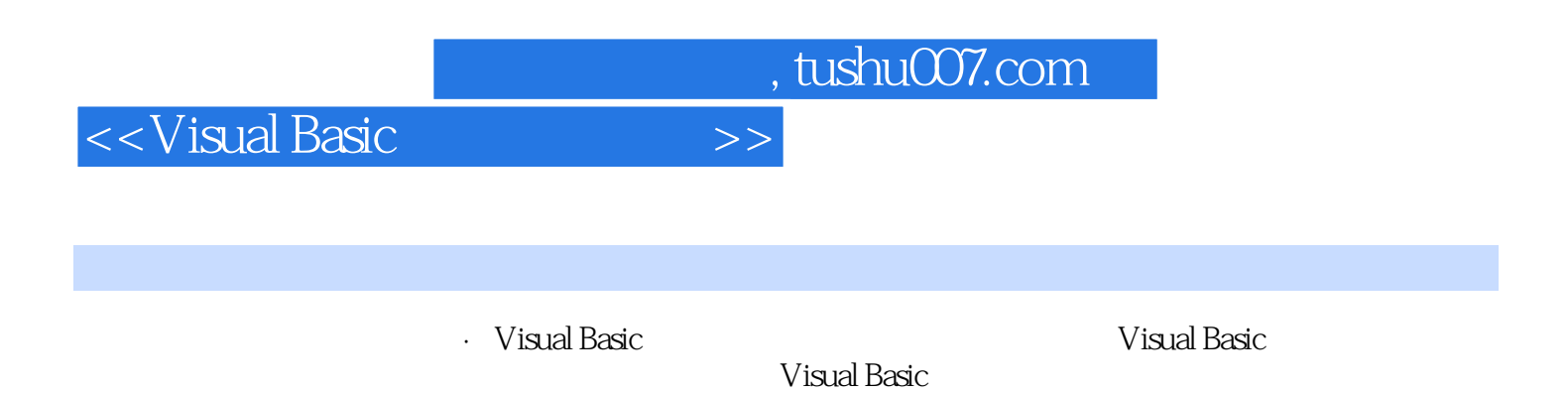

Visual Basic

*Page 7*

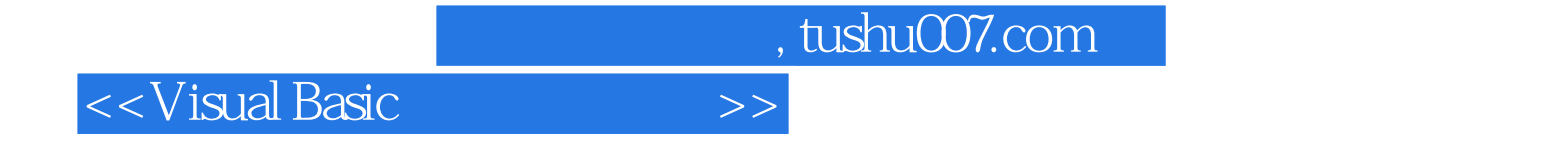

本站所提供下载的PDF图书仅提供预览和简介,请支持正版图书。

更多资源请访问:http://www.tushu007.com